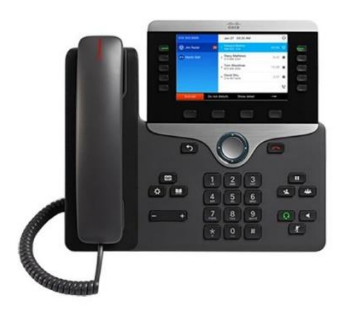

For enquiries and service appointment, please call CSC Help Desk at **3442 7658**

Warning: Do not unplug, remove or change the location of IP phone yourself. Otherwise, network interruption may be resulted. Please call our CSC Help Desk to arrange a service appointment.

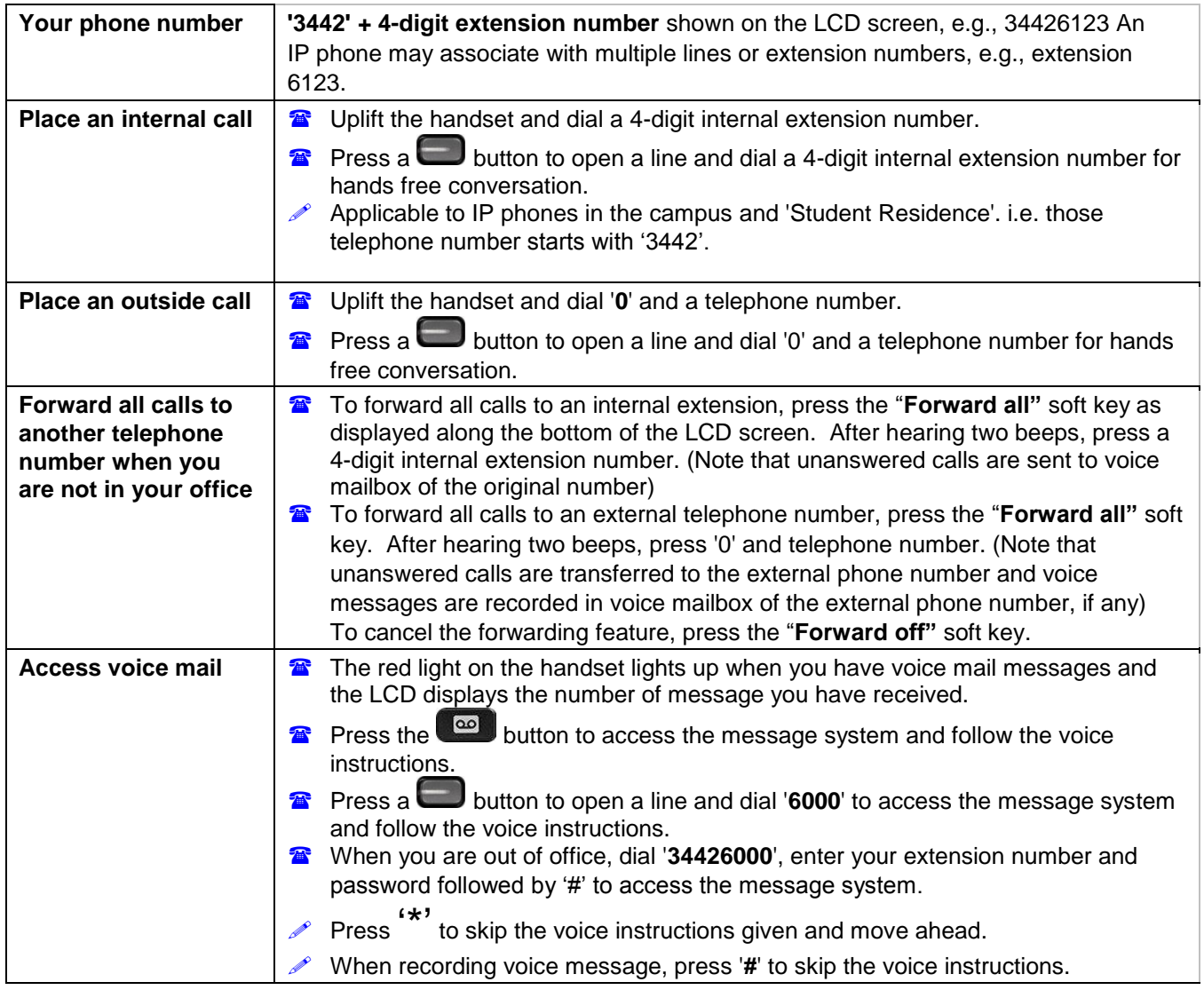

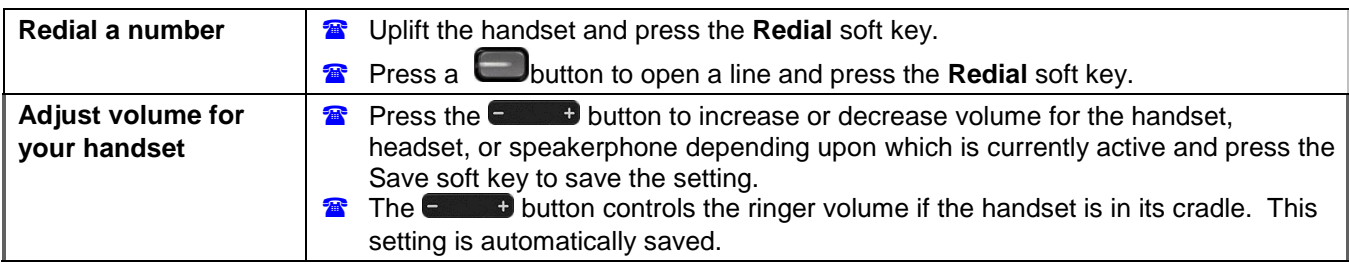

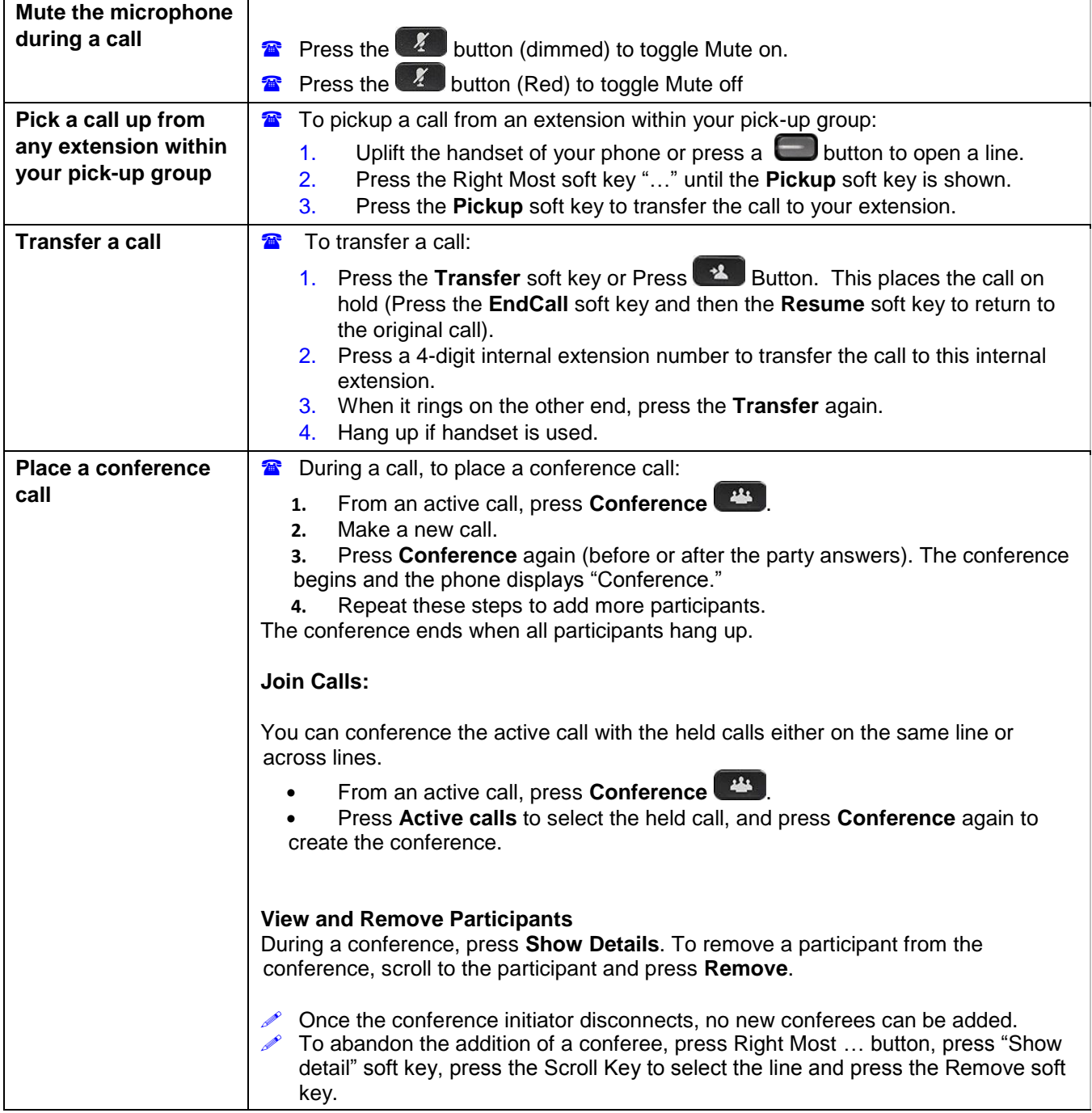

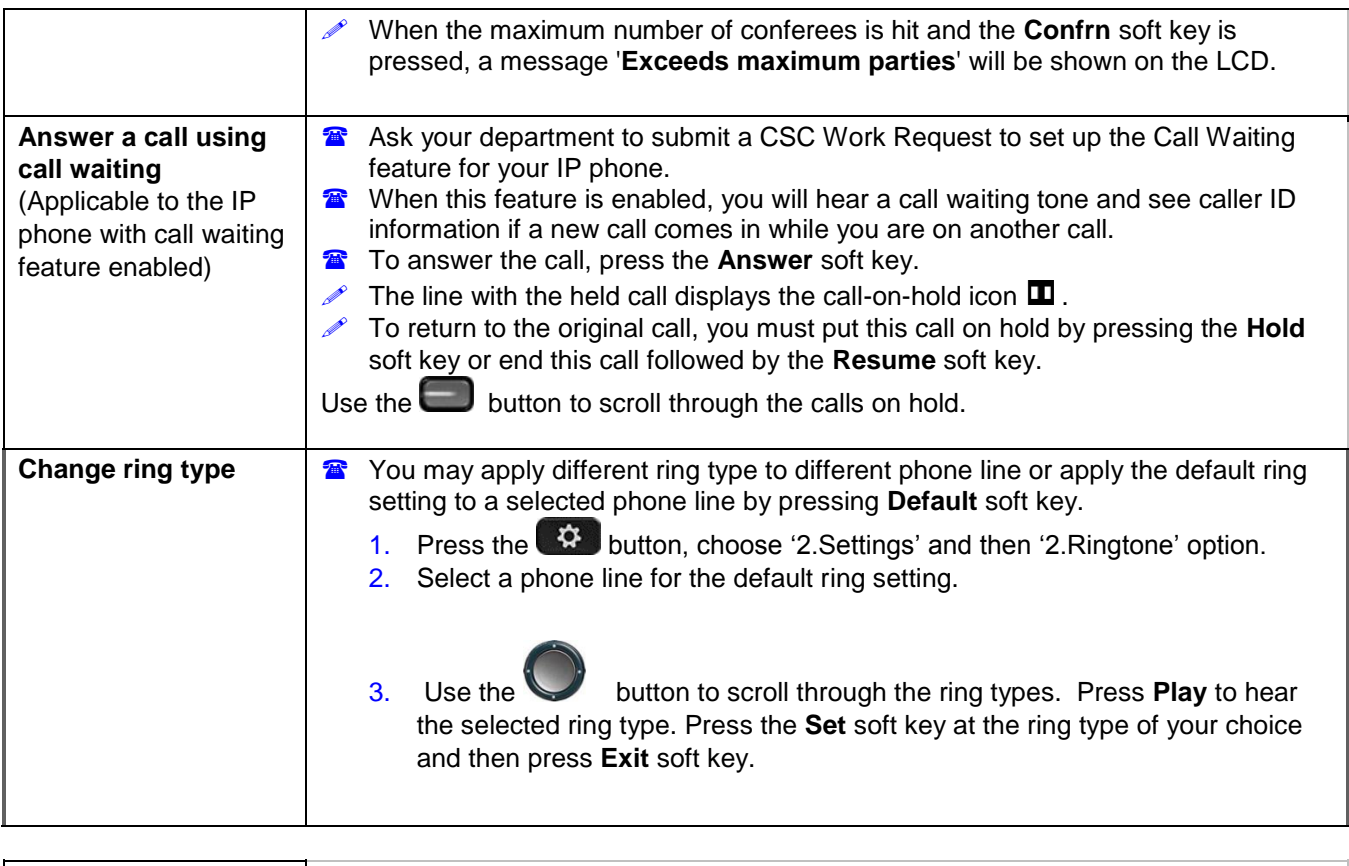

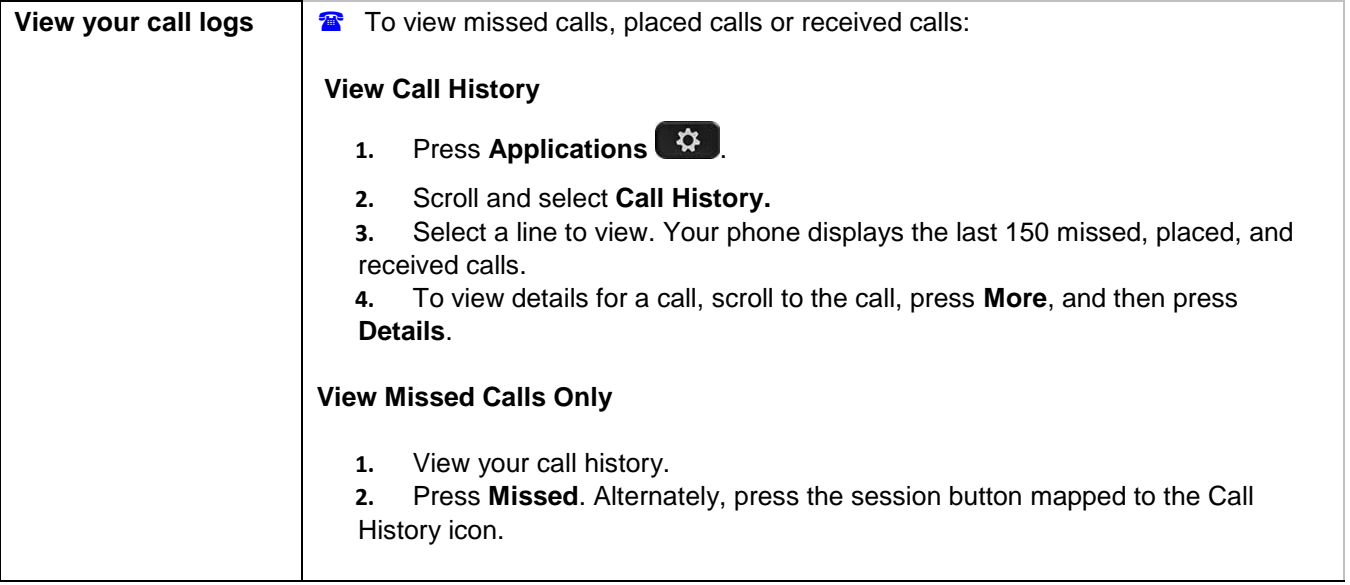

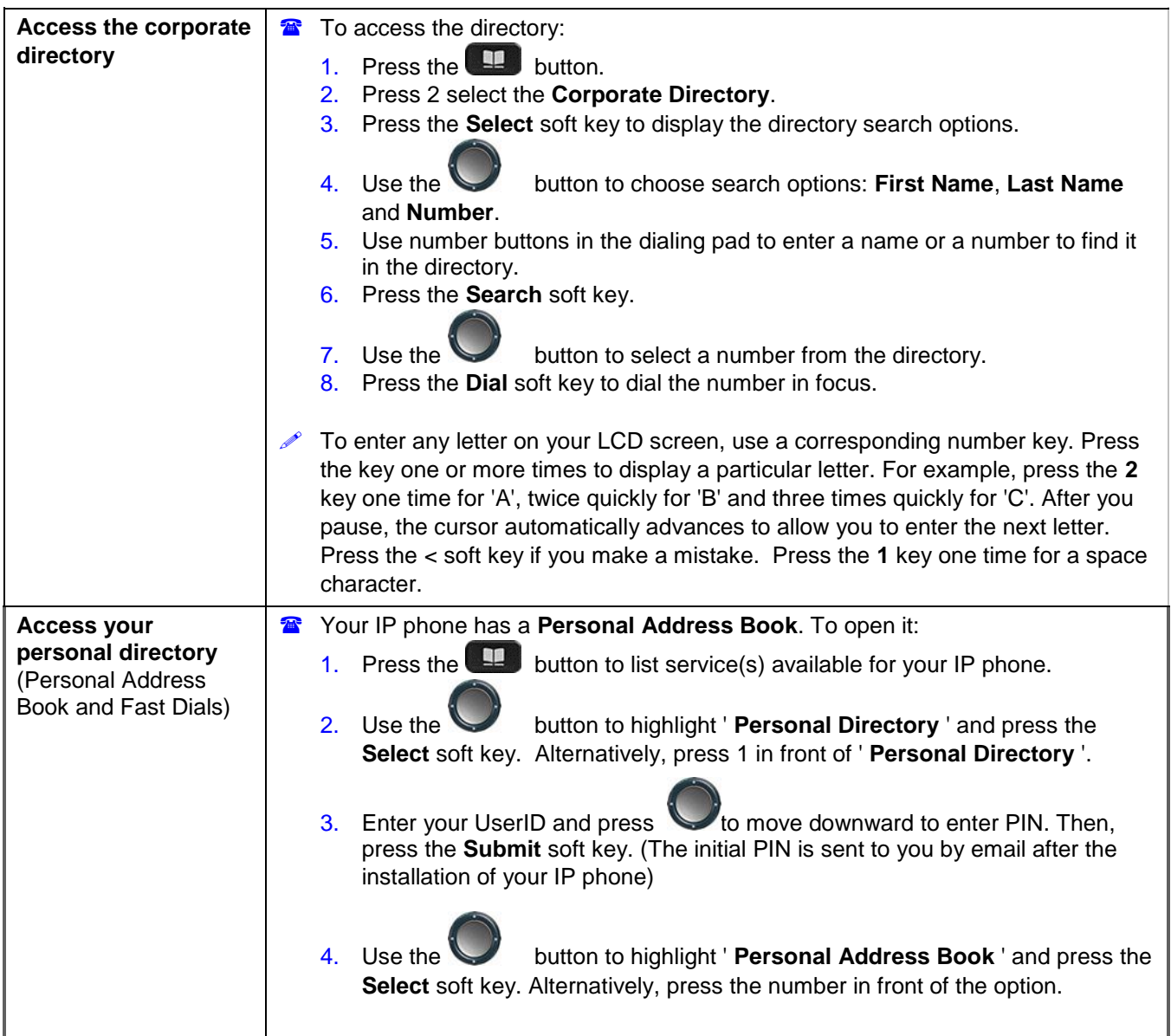

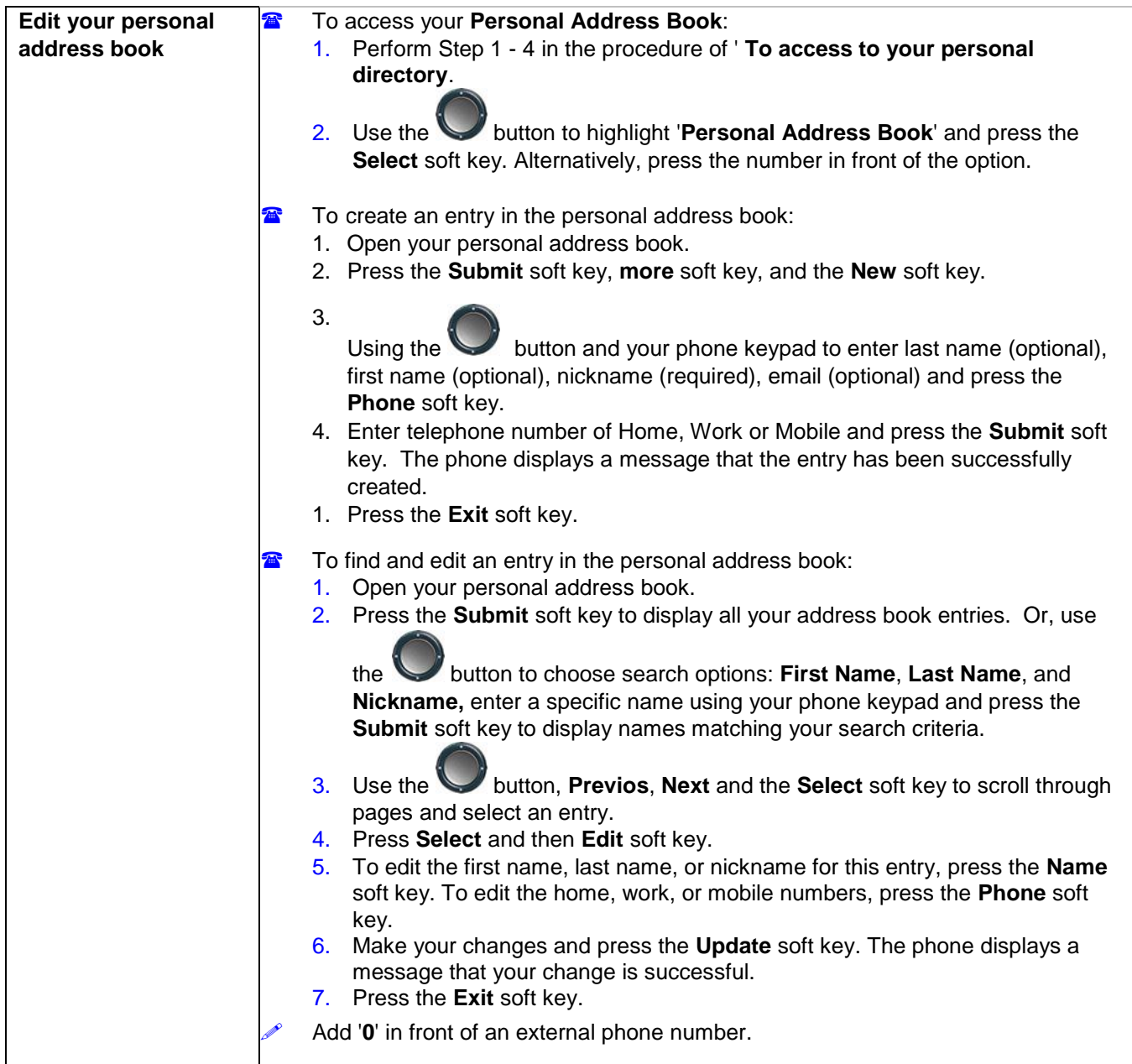

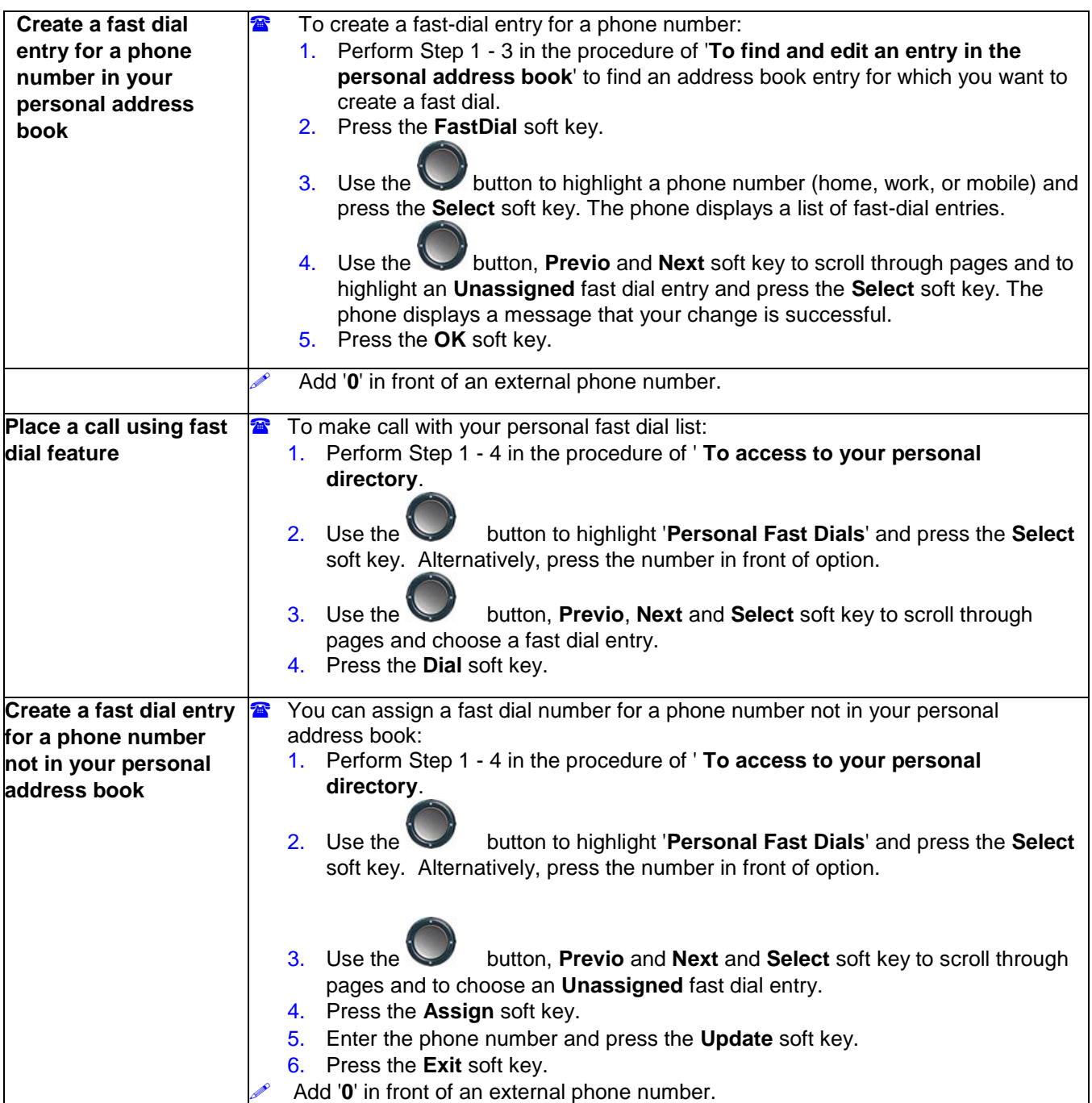

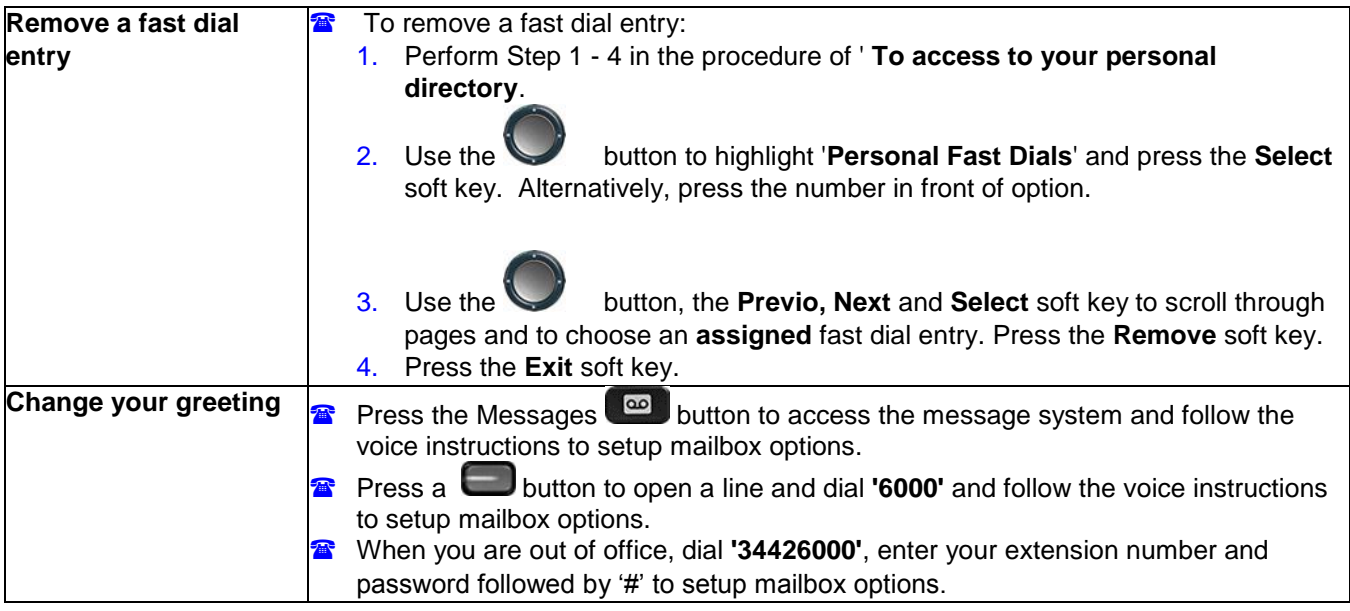